**برنامه سازی پیشرفته سی شارپ**

**نیم سال دوم -٩٨ ٩٧**

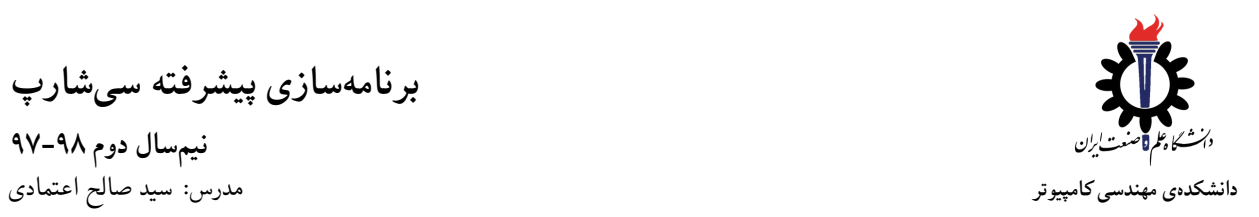

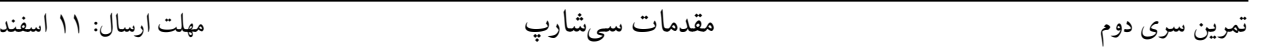

## **به موارد زیر توجه کنید:**

- *•* پاسخ تمرین را در سامانه ی کوئرا بارگذاری نمایید.
- *•* توجه داشته باشید که برای کسب نمره ی قبولی درس کسب حداقل نصف نمره ی هر سری تمرین الزامی می باشد.
- *•* مهلت ارسال پاسخ تمرین تا ساعت ٢٣:۵٩ روز اعلام شده است. توصیه می شود نوشتن تمرین را به روزهای نهایی موکول نکنید.
	- *•* برای هر سوال یک فایل سی شارپ در [Quera](https://quera.ir/) بارگذاری کنید.
	- *•* هم کاری و هم فکری شما در حل تمرین مانعی ندارد، اما پاسخ ارسالی هر کس حتما باید توسط خود او نوشته شده باشد.
- *•* مبنای درس، اعتماد بر پاسخ ارسالی از سوی شماست؛ بنابراین ارسال پاسخ در سامانه ی داوری به این معناست که پاسخ آن تمرین، توسط شما نوشته شده است. در صورت تقلب یا اثبات عدم نوشتار پاسخ حتی یک سوال از تمرین، برای هر دو طرف تقلب گیرنده و تقلب دهنده نمره ی **مردود** برای درس در نظر گرفته خواهد شد.
- *•* پس ازپایان مهلت ارسال تا ۴ روز به ازای هر روز تاخیر ١٠ درصد از نمره مربوط به تمرین کسر خواهد شد و پس از ۴ روز نمره ای به تمرین تعلق نخواهد گرفت.
	- *•* برای طرح سوال و پرسش و پاسخ از صفحه درس در کوئرا استفاده کنید.

**سوال ١ . تارنمای دانشجویی**

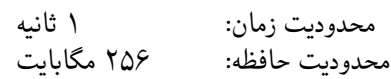

پس از سالها دانشکدهی کامپیوتر علموصنعت تصمیم گرفته است زیرساختهایی برای ساخت تارنمای شخصی برای دانشجویان ایجاد کند به طوری که آدرس این تارنماها تحت دامنهی سایت دانشکده باشد. آقای کندی مسئول تعیین آدرس دانشجویان شده و برای این کار به کمک شما نیاز دارد. آدرس هر دانشجو باید به فرمت ce.iust.ac.ir/students/<STUDENT\_USER\_NAME> باشد. که <NAME\_USER\_STUDENT <همان شناسه ی کاربری ایمیل دانشکده ای دانشجو است. برای اینکه برای تمام دانشجویان قبلی آدرسی با این فرمت ساخته شود باید از بین ایمیل های موجود کل دانشجویان علموصنعت ایمیل دانشجویان رشتهی کامپیوتر را پیدا کنیم و سپس آدرس تارنمای متناظر با آن دانشجو را تولید کنیم.

**ورودی**

در هر سطر آدرس یک رشته با طول *n* کاراکتر به عنوان آدرس ایمیل داده می شود. تضمین می شود که رشته ی داده شده ایمیلی معتبر است.

 $1 \vee \leq n \leq 7$ ۵۵

## **خروجی**

خروجی یک سطر است که آدرس تارنمای دانشجو است. در صورتی که آدرس ایمیل داده شده آدرس ایمیل دانشکده ی دیگر یا هر سرویس دهنده ی دیگری مانند جیمیل باشد عبارت: "Not a CE student" چاپ میشود.

- **مثال ها**
	- **مثال**

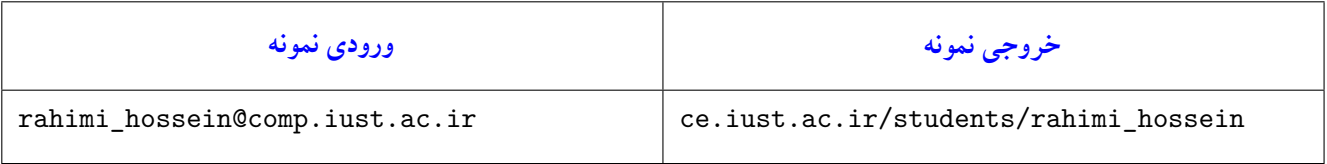

## **مثال**

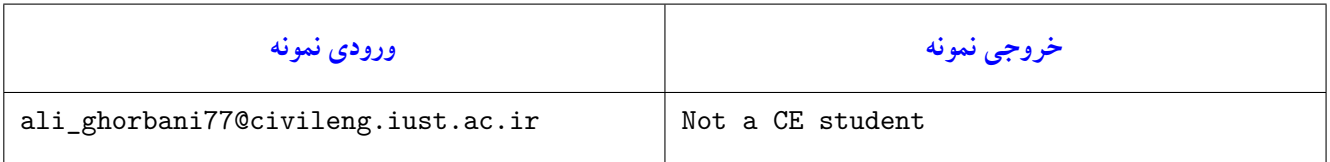

**مثال**

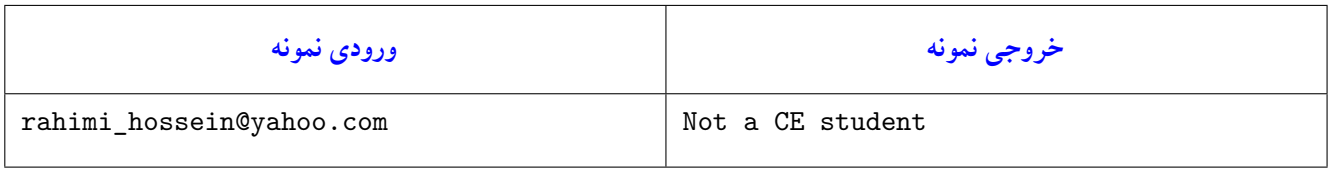

**سوال ٢ . کپی پیست!**

محدودیت زمان: ١ ثانیه محدودیت حافظه:

دستیاران آموزشی کلاس دکتر اعتمادی تمرین اول تمام بچه ها را دریافت کرده و می خواهند لیست دانشجوهای کلاس را به روزرسانی کنند. این کار به این صورت انجام می شود که کسانی که ۵٠ درصد نمره ی کل تمرین های سری اول را نگرفته اند یا تمرین را کپ زده اند (حتی ١ سوال) از لیست کلاسی حذف می شوند. هم چنین لیست نمرات بر اساس شماره دانشجویی از کوچک به بزرگ باید مرتب باشد.

#### **ورودی**

ورودی شامل +١*n* خط است که در خط اول ورودی تعداد دانشجویان *n* آمده است و در *n* خط بعدی در هر خط شماره دانشجویی دانشجو و نمرهی سوال های ١ و ٢ و ٣ به ترتیب آمده است و از ", " به عنوان جداکننده استفاده شده است. اگر تمرینی کپ زده شده باشد بجای نمرهی آن عبارت copy نوشته شده است.

 $1 \leqslant n \leqslant 1$ ...

## **خروجی**

در هر خط شماره دانشجویی دانشجویان باقیمانده به ترتیب شمارهی دانشجویی از کوچک به بزرگ آمده است.

## **مثال ها**

**مثال**

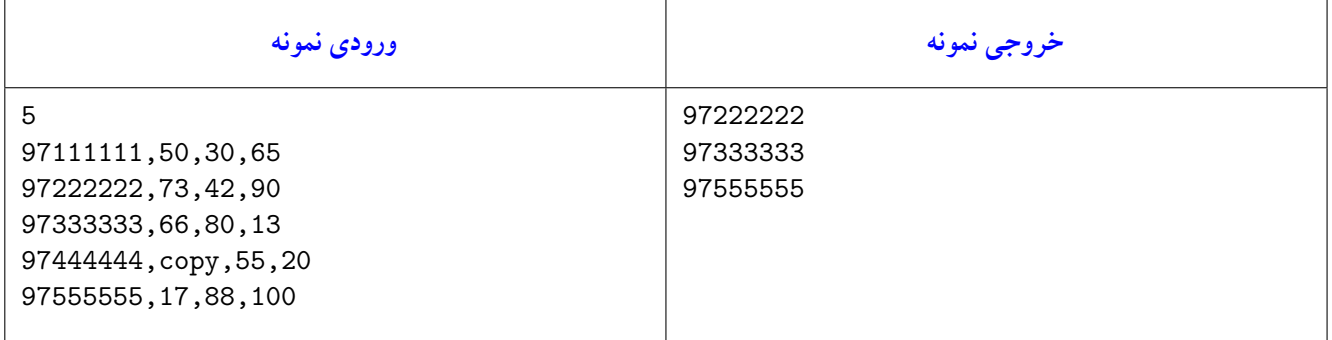

#### **مثال**

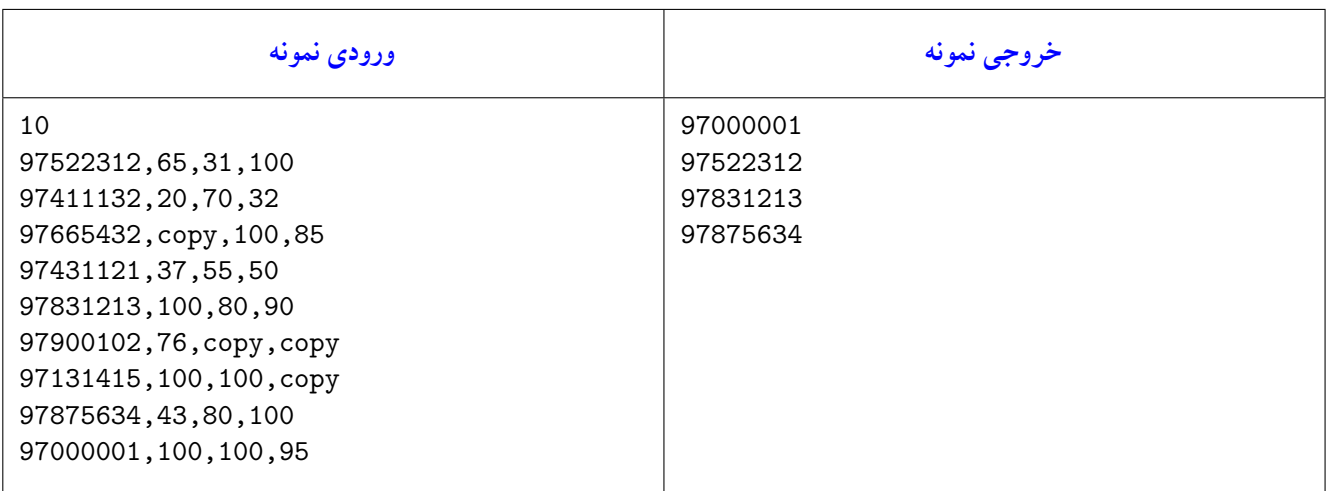

# **سوال ٣ . واریانس معدل**

محدودیت زمان: ١ ثانیه محدودیت حافظه:

آموزش دانشکده ی دانشگاه علم وصنعت قصد دارد مطالعاتی بر روی تاثیرات شبکه های اجتماعی بر روی معدل دانشجویان انجام دهد و برای این کار نیاز به محاسبهی واریانس معدل دانشجویان دارد. از آنجایی که کارمندان بخاطر شروع ترم هنوز درگیر ثبتنام از دانشجویان مهمان هستند وقتی برای انجام این کار ندارند اما قول داده اند که اگر شما به آن ها کمک کنید در انتخاب واحد ترم آینده به شما کمک خواهند کرد.

#### **ورودی**

ورودی شامل ١ + *n* خط است که در خط اول آن *n* به عنوان تعداد دانشجویان، و در *n* خط بعدی معدل هر دانشجو در قالب یک عدد اعشاری آمده است.

## **خروجی**

خروجی یک سطر است که واریانس معدل ها تا دقیقا سه رقم اعشار آمده است.

### **توضیحات**

• فرمول محاسبه ی واریانس به صورت زیر است:

$$
\sigma^{\mathsf{T}} = \frac{\sum_{i=1}^{n} (x_i - \bar{x})^{\mathsf{T}}}{n}
$$

• استفاده از متدهای آماده ی کلاس Math مجاز نمی باشد. این موضوع در تحویل حضوری بررسی می گردد.

## **مثال ها مثال**

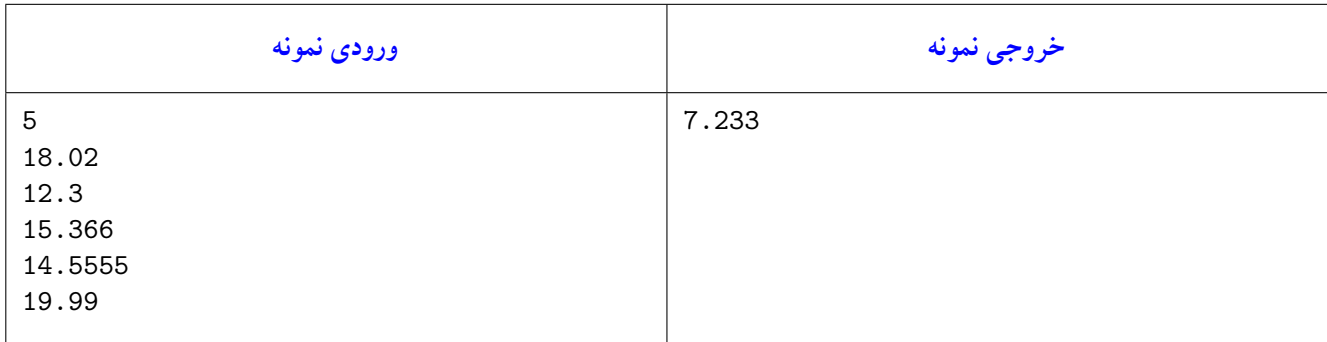

**توضیح**

$$
\bar{x} = \frac{11 \cdot 17 + 17 \cdot 17 + 10 \cdot 179 + 17 \cdot 000 + 19 \cdot 19}{0} = 19 \cdot 19 \cdot 19 \cdot 19 \tag{1}
$$

$$
\sigma^{\gamma} = \frac{\sum_{i=1}^{\Delta} (x_i - \bar{x})^{\gamma}}{\Delta} = \frac{(1/\sqrt{1 - 15/15})^{\gamma}}{\Delta} + \frac{(17/1 - 15/155)^{\gamma}}{\Delta} + \frac{(16/155 - 15/155)^{\gamma}}{\Delta} + \frac{(19/15 - 15/155)^{\gamma}}{\Delta} + \frac{(19/15 - 15/155)^{\gamma}}{\Delta} = \gamma/15755505 \approx \gamma/155
$$
 (1)